**?-股识吧**

## **iPhone**

 $\frac{1}{2}$  and  $\frac{1}{2}$  ,  $\frac{1}{2}$  ,  $\frac$ widget

## IPHONE ?

- 1. a iPhone  $\mathbf i$
- 2. the contract of the contract of the iPhone wiFi EDGE

 $i$ Phone

 $\sim$   $\sim$  088;  $(SS)$  (SZ) HUAXIA BANK BANK OF CHINA

&nbsp<br>3

3. 为了保证信息及时性我们还有别的方法,那就是用Safari浏览器查看股票了,我

 $\Omega$ 1857, and  $\Omega$ 1857, and  $\Omega$ 1857, and  $\Omega$ 

iPhone

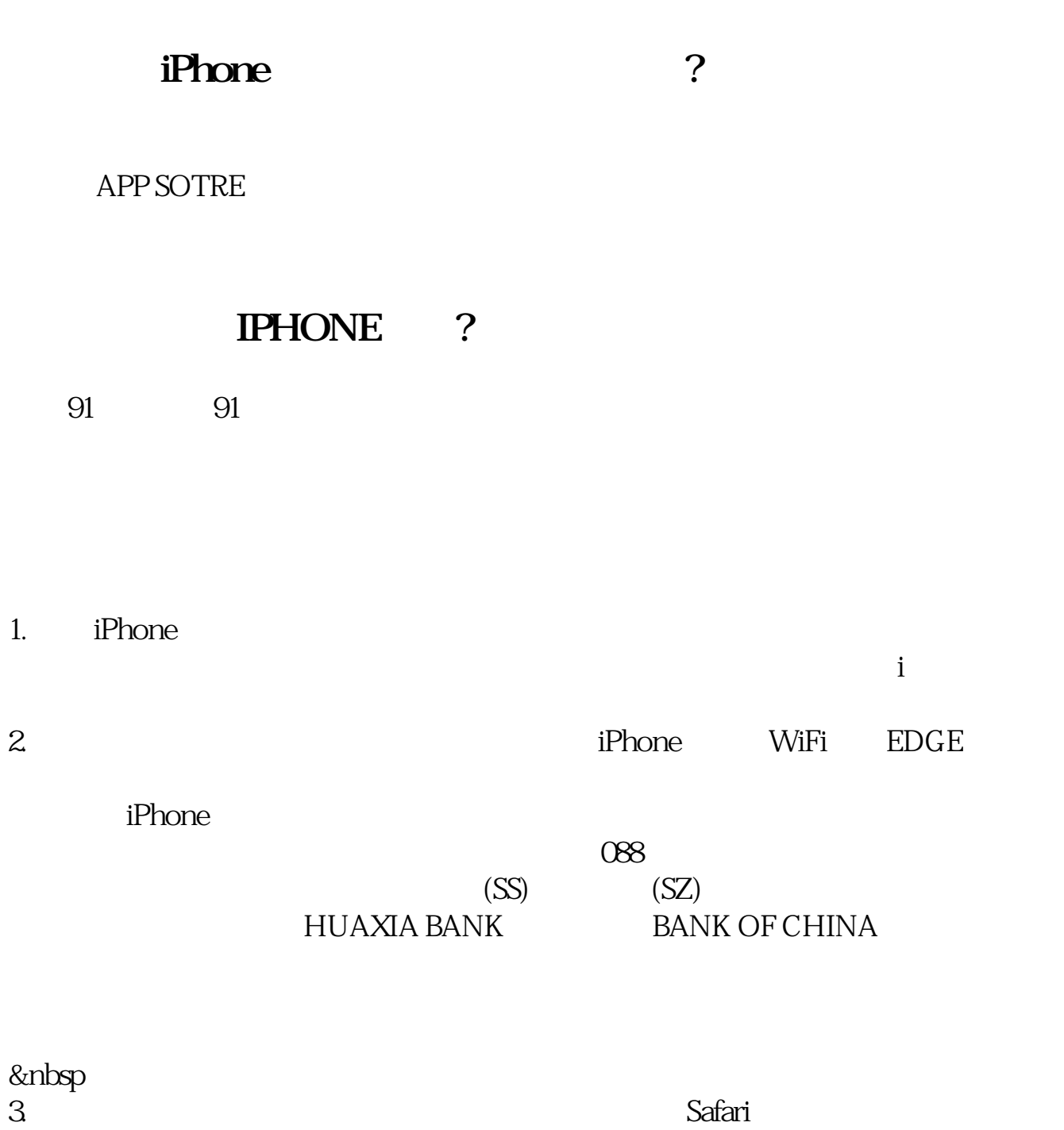

 $\Omega$ 1857, and  $\Omega$ 1857, and  $\Omega$ 1857, and  $\Omega$ 

**Lipad** 2. The contract of the contract of the contract of the contract of the contract of the contract of the contract of the contract of the contract of the contract of the contract of the contract of the contract of th

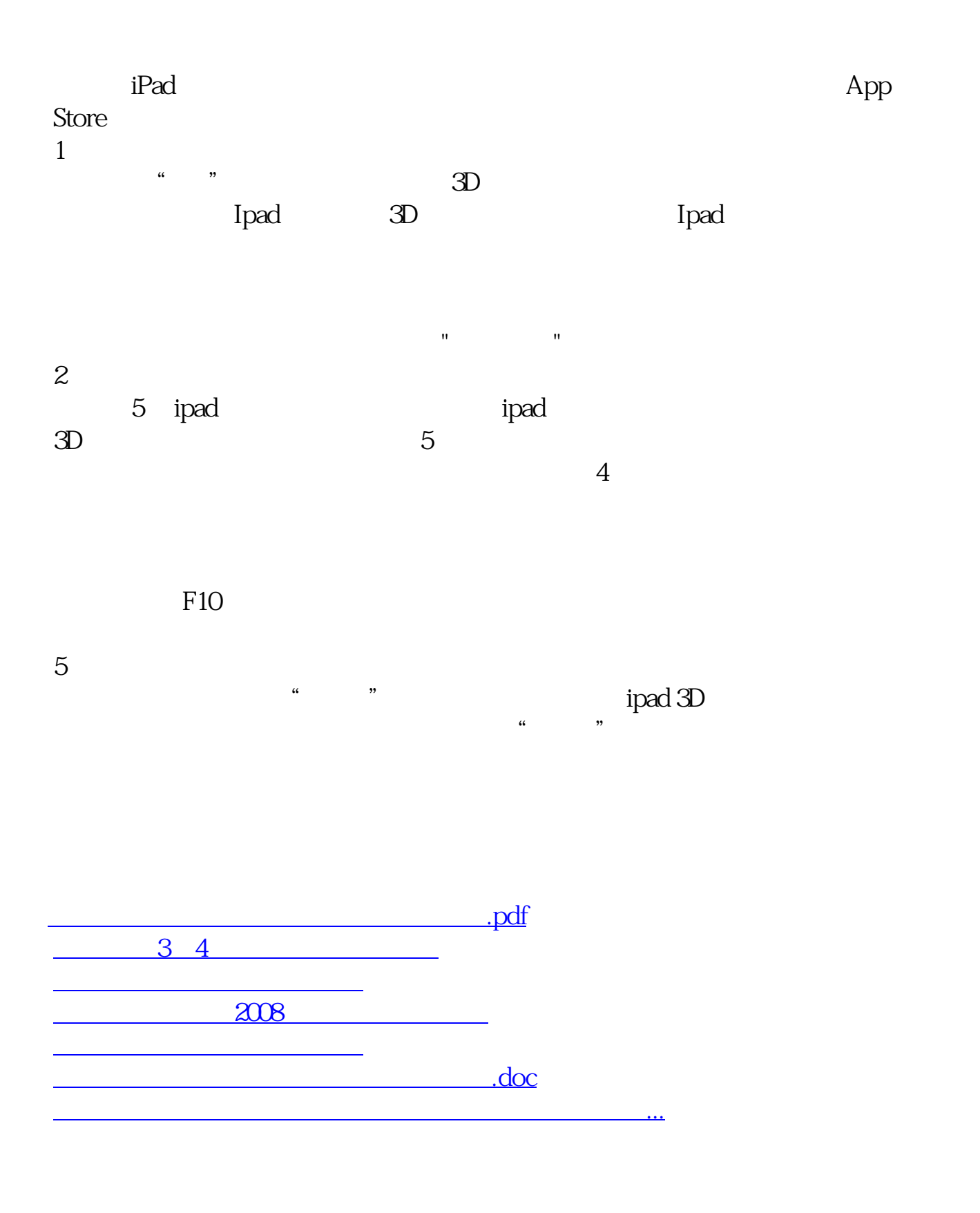

<https://www.gupiaozhishiba.com/article/23137335.html>